**I N F O C E R T**

### **AUDIT DE SURVEILLANCE CONTINUE - NF 203**

LOGEAS Informatique - 07/09/2020

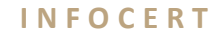

**2**

Au vu du contexte sanitaire lié à la pandémie covid-19 et qui impacte considérablement l'activité économique, les restrictions logistiques ont conduit **INFOCERT** et **LOGEAS Informatique** à réaliser cet audit à distance.

L'outil utilisé pour l'audit a été Microsoft Teams

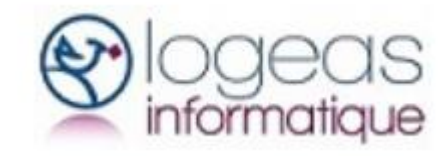

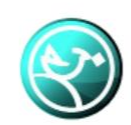

LoGeAs - Logiciel de gestion comptable

Depuis 2000, en partenariat avec des associations locales et nationales, un logiciel de pilotage pour associations (1901, 1905) et petites structures (TPE, PME, syndicats, petites entreprises).

Les participants principaux à l'audit sont :

- ✓ Le Gérant de la société (**Nicolas MARCHAND**)
- $\checkmark$  Les équipes techniques

#### **Coordonnées principales :**

22 rue Saint Genest 31800 Labarthe Inard 05.61.88.91.68

#### **Nicolas MARCHAND :**

❑ Nicolas.Marchand@logeas.fr

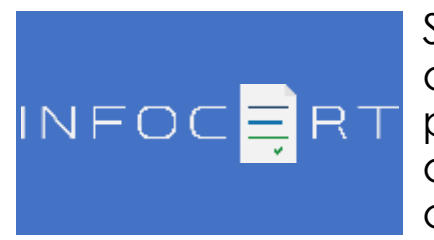

Secrétariat technique d'AFNOR Certification depuis près de 20 ans, INFOCERT, avec AFNOR Certification, crée et développe des

marques NF qui apportent à ses clients un avantage concurrentiel durable et une reconnaissance internationale.

L'audit a été conduit par :

**Philippe HOUTEKIER**

❑ 06.61.66.91.88

❑ [philippe.houtekier@infocert.org](mailto:philippe.houtekier@infocert.org)

#### **Référence des exigences :**

❑ NF 203 – Comptabilité Informatisée V6.0 ❑ IC NF Logiciel V6.0 - Exigences Qualité

#### **Rapport :**

- ❑ Creation par Philippe HOUTEKIER le 08/09/2020
- ❑ Relecture par Bruno Saurel
- ❑ Publication finale le XX XX XX

**Audit de surveillance continue NF203**

**LOGEAS, version 9.4, WINDOWS, Catégorie C : Comptabilité Informatisée**

#### **A propos du versioning (exemple xxx)**

❑ La numérotation utilisée est une série de 4 chiffres séparés de points (exemple : LoGeAs v9.4.4.6)

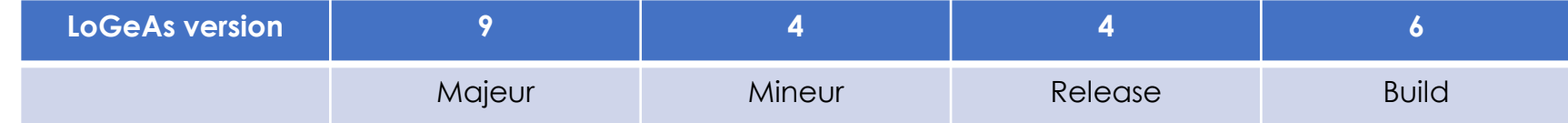

Logeas Informatique considère le numéro "Majeur" plus comme un numéro "marketing" que "technique", bien que parfois les deux coïncident. Le numéro de version « Mineure » est changé quand la version met en place de nouvelles fonctionnalités et/ou des changements sont réalisés dans la structure de la base de données (ajout d'un champ par exemple). Quand il y a des changements de règlementation pris en compte ou une nouvelle certification.

#### **A propos des documents :**

- ❑ **Documents comptables légaux** (balance, grand livre …)
- ❑ **Reçus fiscaux** : la loi du 1er août 2003 relative au mécénat, aux associations et aux fondations permet aux organismes ou groupements recevant des dons de s'assurer auprès de l'administration, préalablement à la délivrance des reçus fiscaux, qu'ils répondent bien aux critères définis aux articles 200 et 238 bis du code général des impôts pour que les dons qui leur sont alloués ouvrent droit à réduction d'impôt.

**INFOCERT** 

**6**

**Audit de surveillance continue NF203**

**LOGEAS, version 9.4, WINDOWS, Catégorie C : Comptabilité Informatisée**

#### **Faits marquants :**

❑ **LOGEAS est en mode WEB uniquement** et se décline en deux interfaces :

#### **La version installée**

- sur ordinateur (Windows, Apple et Linux avec un logiciel tiers)
- librement téléchargeable à partir de l'interface en ligne monespace.logeas.fr pour chaque utilisateur inscrit

#### **La version légère**

- utilisable depuis un simple navigateur Internet sur poste fixe, portable, tablette et smartphone
- permet la consultation et la modification du fichier sans accès à la comptabilité et aux états

#### ❑ **Différentes types de bases (paramétrages) de LOGEAS**

**Base association (syndicat, association 1901, association 1905)**

**Base professionnelle (Entreprise, Indépendant, CE, Société Civile, SCOP)**

- ❑ **Les clients peuvent créer leurs propres états sur le logiciel (Menu « Mes états »)**
- ❑ **Le logiciel ne dispose pas de la fonction de gestion de la comptabilité auxiliaire**

**7**

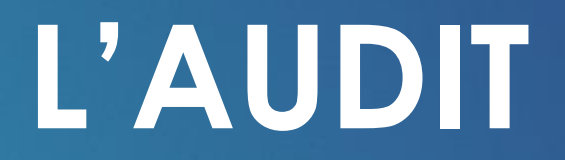

#### **Stratégie d'audit par le risque**

- **La stratégie d'audit a été adaptée à la nouvelle vision du contrôle fiscal en France et aux risques associés pour l'éditeur**
- **Identification des risques : généraux et fiscaux**
- **Focus sur les risques liés aux intégrateurs**
- **Analyse des impacts avec une vision dans le futur**
- **INFOCERT annonce une refonte totale de la NF525 et NF203. Les Rxx associés R12 et R19 sont aussi complétement revus.**
- **Il conviendra d'attendre ces nouveaux référentiels avant de prendre en compte certains des écarts ci-dessous.**

**LOGEAS Informatique** **Levées en séance à l'exception :**

- **Du PV n°4 (défaut de signature) reporté en NCm n°3**
- **De la NCm n°5 (codes JET) reportée en NCm N°1 et NCm N°2**
- **De la NCm n°7 (édition de factures) reportée en PV n°1**

**LOGEAS Informatique**

#### **I N F O C E R T CLASSIFICATION DES ÉCARTS**

**11**

**Durant l'audit, l'auditeur analyse les réponses, documents et preuves fournis lors des entretiens. Les écarts constatés sont classés comme suit :**

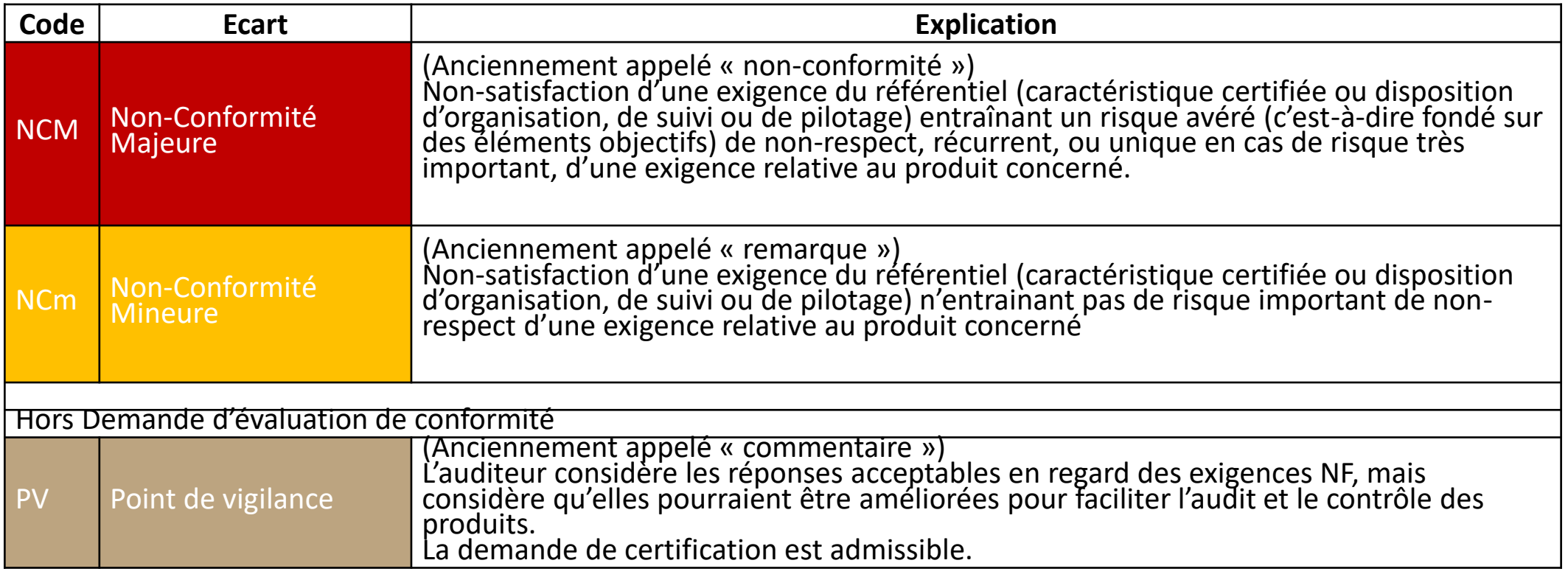

#### **Non-conformité(s) majeure(s) (NCM)**

**Pas de non-conformité majeure**

# <span id="page-12-0"></span>**1 [Produit] [R19]**

**1. La structure du JET est incomplète (il manque l'intitulé du code et la signature)**

#### **Extrait R19**

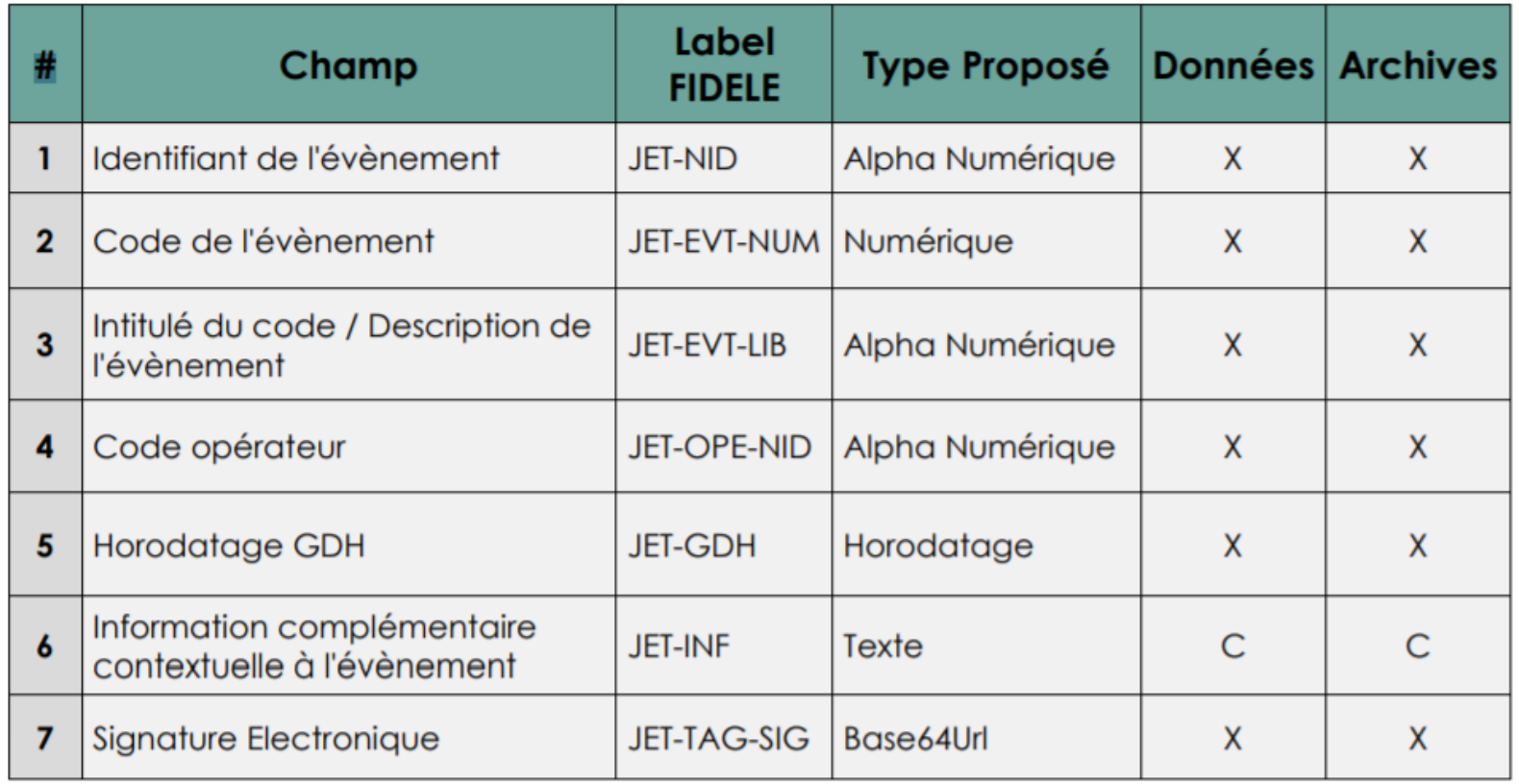

## <span id="page-13-0"></span>**2 [Produit] [R19]**

#### **Non-conformité(s) mineure(s) (NCm)**

**1. Les changements des habilitations utilisateurs (gestion des droits) ne sont pas tracés dans le JET.**

#### **Extrait du nouveau R19 :**

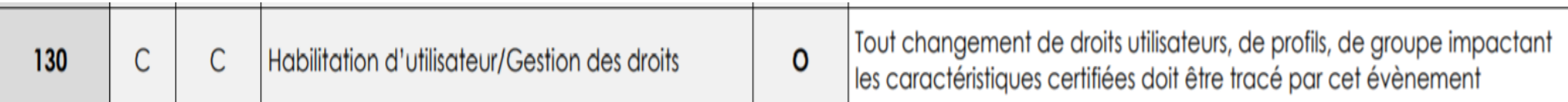

## <span id="page-14-0"></span>**3 [Produit] [5.8.1]**

#### **Non-conformité(s) mineure(s) (NCm)**

**1. Les éventuelles violations de l'intégrité physique des structures de données contenant les écritures comptables signées ne sont pas contrôlées.**

**5.8.1.1 « Le logiciel doit pouvoir identifier les violations de l'intégrité physique des structures de données contenant les écritures comptables des périodes en cours ou des périodes archivées ou historisées. »**

**5.8.1.2 : « Le contrôle d'intégrité doit pouvoir détecter les erreurs et conserver l'enregistrement des erreurs dans le journal des événements techniques.. »**

## <span id="page-15-0"></span>**4 [Produit]**

#### **Non-conformité(s) mineure(s) (NCm)**

**1. Pas de respect systématique de la chronologie des dates**

**PieceDate <= EcritureDate <= ValidDate**

**cf. BOI :<https://bofip.impots.gouv.fr/bofip/9028-PGP.html> /12O Risque de rejet du FEC** 

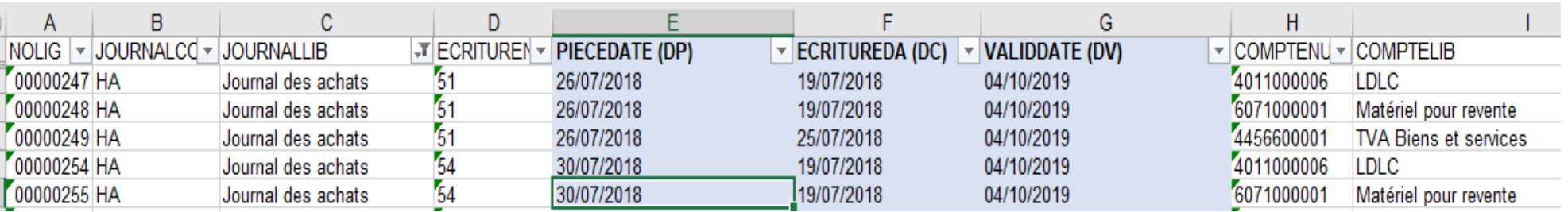

<span id="page-16-0"></span>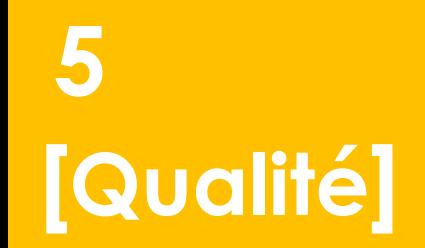

**L'AUDIT [Répondre à l'écart](#page-29-0)**

**1. La sélection d'une écriture permet de produire l'édition d'un état réalisé à façon par l'utilisateur du logiciel.** 

**17**

**LOGEAS n'ayant pas vocation à réaliser de la facturation, il convient pour l'éditeur de préciser dans un guide de paramétrage de conformité (livre blanc) que les états standards livrés avec le logiciel (à préciser) ne contiennent pas de Template de facture, et que le paramétrage des fonctionnalités certifiées du logiciel ne concernent que le domaine de la comptabilité.**

**L'état dénommé « Facture » présenté en séance n'étant pas conforme (selon R12 et règles de certification produit, chapitre 8 GESTION COMMERCIALE).** 

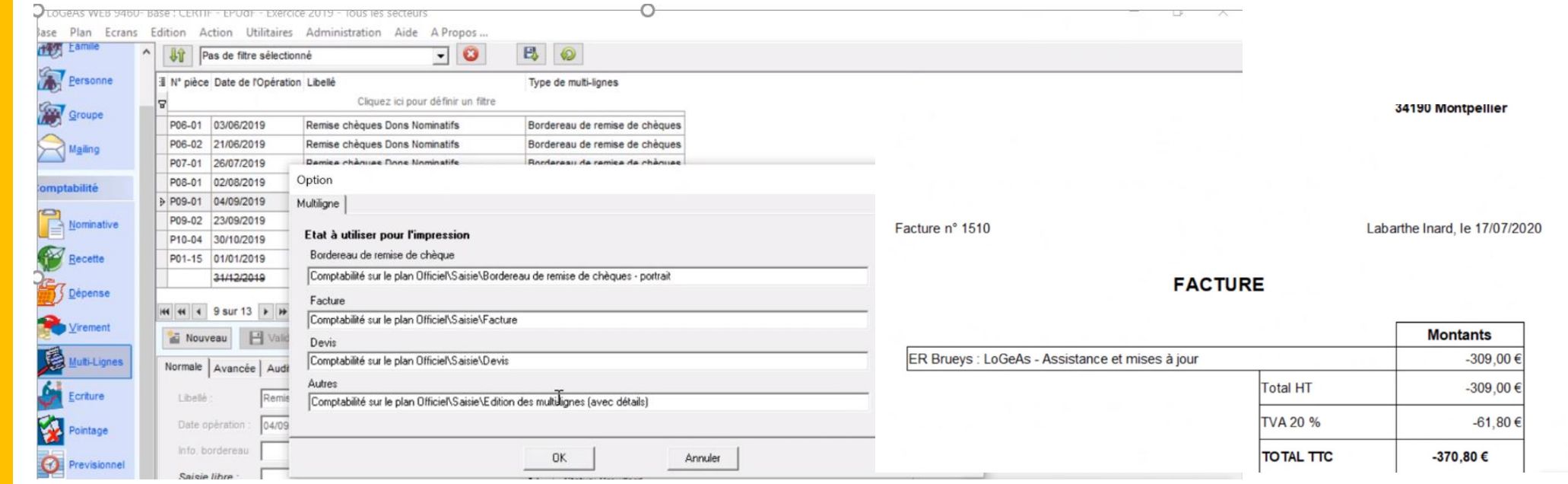

<span id="page-17-0"></span>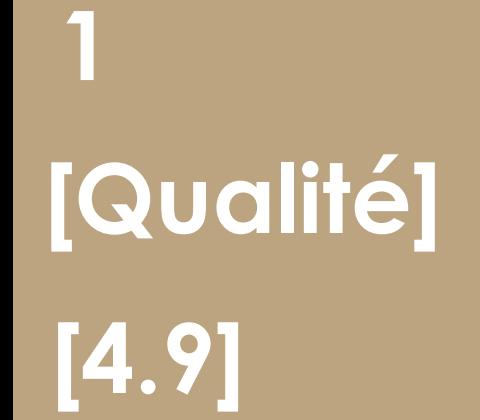

#### **Point(s) de vigilance (PV)**

**1. Les niveaux de support utilisateur et les services offerts ne sont pas décrits précisément dans les procédures.** 

**[Répondre à l'écart](#page-31-0)**

**L'AUDIT**

#### <span id="page-18-0"></span>**Point(s) de vigilance (PV)**

**1. Les appels du support utilisateur par le client ne sont pas enregistrés dans l'outil de ticketing.**

**4.9.2.4 : Le support utilisateur doit effectuer un enregistrement et une notification de chaque appel pour chaque mode de mise en relation convenu par contrat.**

**[Répondre à l'écart](#page-32-0)**

**L'AUDIT**

**19**

# <span id="page-19-0"></span>**3 [5] [Produit]**

#### **Point(s) de vigilance (PV)**

**1. Dans les prochaines règles de certifications (fin 2020), les fonctions de hachage suivantes ne sont pas acceptables : CRC16, CRC32, SHA-1, MD5.**

**Hors, dans l'extrait suivant, il est précisé que le hash utilise l'algorithme MD5**

#### Choix technologique

lalgorithme utilisé par le logiciel de signature de Logeas est RSA en 2048 bits en mode CBC (Cipher Block Chaining).∭ serait difficile d'expliquer ici le fonctionnement de ce type de codage. La signature mise en place ne concerne pas l'intégralité des données chiffrées, mais seulement leur empreinte. Signer un document entier serait la solution la plus simple,

cependant ce n'est absolument pas optimisé, car une signature n'étant rien d'autre que des données encryptées, la taille de la signature serait égale à la taille des données encryptées. Insignifiant pour un fichier texte brut, mais inenvisageable pour des dossiers.

Le fait de rendre accessible directement les données encryptées pourrait également rendre l'intégrité de la signature vulnérable à une attaque cryptographique visant à forger une signature valide pour des données, à partir de signatures et de données existantes.

Pour contrer ces deux problèmes majeurs, une solution existe : le hachage. C'est une fonction réductrice qui nous permettra de calculer un « hash » qui est une empreinte des données qu'on lui a envoyé. En effet ce n'est qu'une empreinte, bien que la fonction soit déterministe, elle est impossible à inverser en raison d'une perte d'information induite volontairement

Voici un exemple d'un hash utilisant l'algorithme MD5

Ceci est un exemple de hash

Ceci est un exemple de Hash en MD5, vous pouvez constater que peu importe la longueur des données d'entrée, les données de sortie 7b5fcc27c3236298f3488fbe6da435a0 font la même taille INFOCERT / LOGEAS / Audit... 45:30

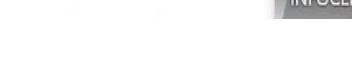

f0ffe5b03fbbe419fb202e3a93134dc6

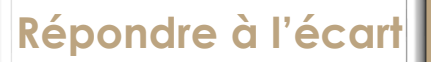

**L'AUDIT**

**Rappel : Un changement de fonction de hachage doit être considéré comme ayant un impact sur la version majeure du produit**

<span id="page-20-0"></span>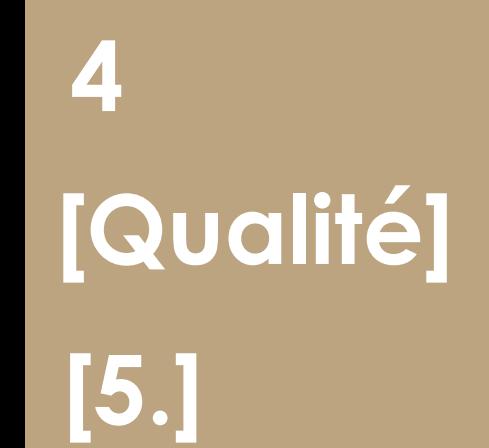

#### **Point(s) de vigilance (PV)**

**1. LOGEAS Informatique ne dispose pas de modèle de procès-verbal de recette d'installation établi lors de la mise en service du produit démontrant la conformité du produit et du paramétrage initial.**

**Il est néanmoins noté qu'un mail est systématiquement envoyé au client lors du démarrage du logiciel.**

**Remarque : dans le prochain dictionnaire R19, une code JET est prévu à cet effet :**

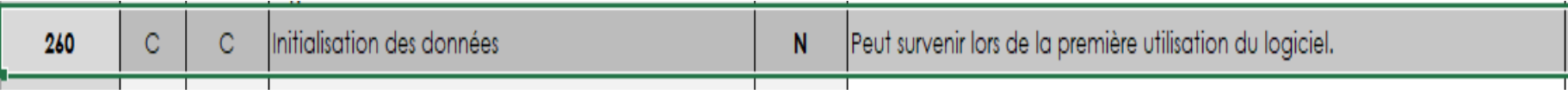

**[Répondre à l'écart](#page-34-0)**

**L'AUDIT**

# <span id="page-21-0"></span>**[5.1.4] [Qualité]**

**L'AUDIT [Répondre à l'écart](#page-35-0)**

#### **Point(s) de vigilance (PV)**

**1. La documentation à destination de l'administration fiscale n'est pas complète, notamment en ce qui concerne les traitements comptables (brouillard, génération, validation, extraction).**

**5.1.4.3 L'éditeur doit constituer une documentation technique des versions des logiciels livrés : – les documents de spécification ou d'analyse ; – la structure et le format des données ; – la structure physique des fichiers ; – les règles de gestion des données et des fichiers**

#### Article L 13 du LPF (extrait) :

IV. \_ « [..] données et traitements informatiques qui concourent directement ou indirectement à la formation des résultats comptables ou fiscaux et à l'élaboration des déclarations rendues obligatoires par le code général des impôts ainsi que sur la documentation relative aux analyses, à la programmation et à l'exécution des traitements. »

La documentation décrivant les procédures et l'organisation comptable doit être établie en vue de permettre la compréhension et le contrôle du système de traitement et en vue d'un droit de communication.

Cela concerne notamment :

- Les données comptables
- Les traitements comptables
- Les pièces justificatives
- La documentation comptable
- La restitution d'états

**INFOCERT**

# **[4.] [Qualité]**

**Nouvelle version exigences qualité en vue de l'audit de 2021**

**1. La documentation à destination de l'administration fiscale n'est pas complète.**

**Pour information, la nouvelle version des exigences qualité qui sera publiée dans les prochains mois précise ceci :** 

**L'éditeur doit être en capacité de produire la documentation attendue en cas de demande de l'administration (contrôle fiscal, droit de communication, droit d'enquête…), cette documentation doit notamment couvrir :**

- **le Dossier de Conception Générale (DCG)**
- **le Dossier de Spécifications Fonctionnelles (DSF)**
- **le Dossier d'Architecture Technique (DAT)**
- **le Dossier Organisationnel (DO)**
- **le Dossier de Maintenance (DM)**
- **le Dossier d'Exploitation (DE)**
- **le Dossier Utilisateur (DU)**
- **la documentation pour l'accès aux données, aux fichiers et traitements par l'Administration**

**La documentation peut être organisée à la convenance de chaque éditeur, mais la structuration documentaire retenue doit permettre de faire un lien avec les attendus cités en §4.3.2.1.**

#### **ERQ présentés ou lus en séance**

- ❑ **#6 – PROC-NFlog-5 Gestion des versions de LoGeAs.pdf**
- ❑ **#7 PROC-NFlog-6 - Gestion des documentations utilisateurs et techniques.pdf**
- ❑ **#9 - PROC-NFlog-8 - Procédure de dépôt des codes.pdf**
- ❑ **#11 - PROC-NFlog-10 - Procédure de gestion des tests - ProjeQtOr.pdf**
- ❑ **#45 - GENSPEC-1 - Maîtrise Documentaire des procédures.pdf**
- ❑ **#48 - PROC-NFlog-34 - Ranger les questionnaires d'évaluation de formation LoGeAs.pdf**
- ❑ **#50 - PROC-NFlog-36 - Utilisation ProjeQtOr pour le suivi des bugs et demande utilisateur.pdf**
- ❑ **#54 - PROC-NFlog-39 - Plan produit 2020-2021.pdf**
- ❑ **Liste fonctionnalite loGeAs Web.pdf**
- ❑ **Normes vs Fonctionallitées vs Tests.pdf**
- ❑ **2020-08-28 Documentation LoGeAs WEB.pdf**
- ❑ **2020-08-27 - LI - Documentation LoGeAs WEB (impression livret A5 couleur).pdf**
- ❑ **2020-08-27 - LI - Présentation entreprise (imprimer livret A5 couleur).pdf**
- ❑ **#39 - PROC-NFlog-28 - Carte d'organisation fonctionnelle de Logeas Informatique.PNG**
- ❑ **#60 - PROC-NFlog-45 Scénario téléphonique.png**
- ❑ **Dossier « Test de l'export FEC3**
- ❑ **Documents vus en séance (archives, FEC, états suite à la clôture)**

#### **ERQ mis à disposition**

- ❑ **#8 - PROC-NFlog-7 - Procédure de mise en ligne d'une version (avant 08-2020).pdf**
- ❑ **#8 - PROC-NFlog-7 - Procédure de mise en ligne d'une version (version rio).pdf**
- ❑ **#12 - PROC-NFlog-11 - Procédure de gestion des relations entre Logeas Informatique et ses partenaires.pdf**
- ❑ **#23 - PROC-NFlog-20 - Procédure de préparation et d'envoi des licences LoGeAs.pdf**
- ❑ **#30 - PROC-NFlog-22 - Procédure de versionnage des codes sources sur SVN.pdf**
- ❑ **#42 - -INST-1 - Procédure de MAJ du serveur APP.logeas.fr.pdf**
- ❑ **#47 - PROC-NFlog-33 - Création des adresses alias pour l'envoi des mailings dans LoGeAs.pdf**
- ❑ **#49 - PROC-NFlog-35 - Procédure de mise en place d'une migration v8→LoGeAs WEB.pdf**
- ❑ **#59 -PROC-NFlog-44 - Plan de sauvegarde des données clients de LoGeAs.pdf**
- ❑ **« Exemples de documents spécifiques mis en place avec nos partenaires »**
- ❑ **#46 - PROC-NFlog-32 - Gestion des relations clients et fournisseurs (téléphone et mail).pdf**
- ❑ **#44 - -PROC-NFlog-31 - Organisation des pôles et gestion des tâches.pdf**

#### **Outils internes présentés en séance**

- ❑ **ProjeqtOr**
- ❑ **OTRS : ticketing**
- ❑ **Wiki Logeas (base DokuWiki) : aide pour les utilisateurs internes ou les clients**

#### **ERQ (captures écrans en séance)**

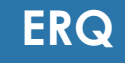

**I N F O C E R T**

## Surveillance continue

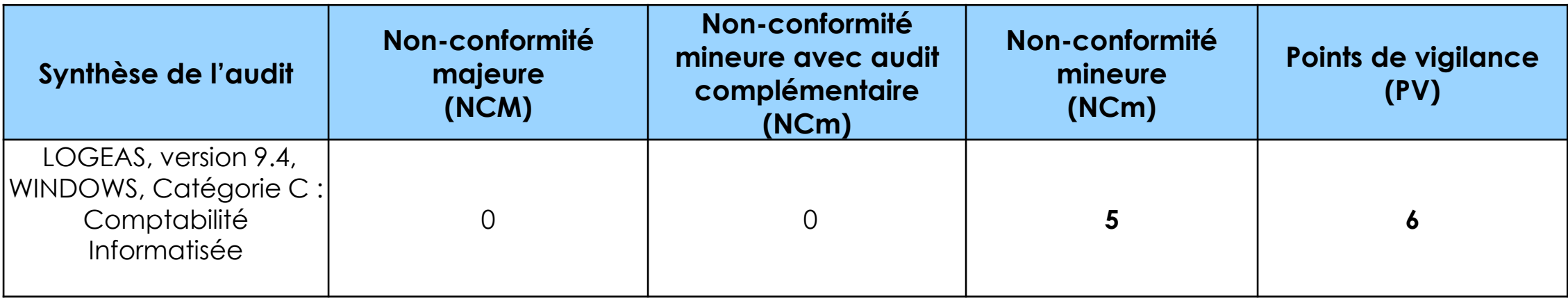

#### **Evaluation de l'audit :**

**Conforme**

**Audit complémentaire :**

**Sans Objet**

1 7

#### <span id="page-26-0"></span>**1. La structure du JET est incomplète (il manque l'intitulé du code et la signature)**

séparer le JET (tOr #1500) Nous allons profiter de cette évolution pour proprement dit (Événement devant être pisté

modifications des

nous allons profiter de cette évolution pour séparer le JET proprement dit (Événement devant être pisté obligatoirement) rollier de cette <sub>de d'audit qui mémorise en plus de nombreux autres éléments tels que modifications des données, connexion ...</sub> volution pour þus permettra ainsi de mieux répondre aux demandes de purge ou d'anonymisation des données (NF 552)

<span id="page-27-0"></span>**1. Les changements des habilitations utilisateurs (gestion des droits) ne sont pas tracés dans le JET.**

Nous allons mettre en place le "pistage" de cette action, aussi bien dans le JET du client que dans un nouveau JET à mettre en place dans notre outil de gestion des utilisateurs "MonEspace.Logeas.fr" (Evolution ProjeQtOr #1501 & #1502)

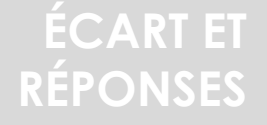

<span id="page-28-0"></span>**1. Les éventuelles violations de l'intégrité physique des structures de données contenant les écritures comptables signées ne sont pas contrôlées.**

Les écritures sont bien signées, mais la signature n'est pas contrôlée automatiquement. Nous allons mettre en place le contrôle avant la modification potentielle d'un enregistrement de type "écriture" (Evolution ProjeQtOr #1503)

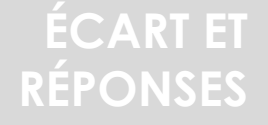

<span id="page-29-0"></span>**Écart audité – Réponse éditeur**

**1. Pas de respect systématique de la chronologie des dates**

**PieceDate <= EcritureDate <= ValidDate**

**cf. BOI :<https://bofip.impots.gouv.fr/bofip/9028-PGP.html> /12O**

**Risque de rejet du FEC** 

D'après la documentation d'explication de l'implémentation du FEC pour LoGeAs (https://wiki.logeas.fr/certif:fec) :

 PIECEDAT = Champ "Date Opération" de la table "Saisie" ECRITUREDAT = Champ "Date Création" de la table "Saisie"

dans le cas trouvé cela revient à dire que l'utilisateur a saisi le 19/07 une pièce qui aurait comme date le 30/07. Quelque part ce n'est pas du ressort du logiciel. Néanmoins afin d'assister au mieux l'utilisateur nous allons mettre en place :

 un test à la validation de la saisie (Evolution ProjeQtOr #1504) un test "unitaire de génération" (Evolution ProjeQtOr #1505)

**Écart audité – Réponse éditeur**

**1. La sélection d'une écriture permet de produire l'édition d'un état réalisé à façon par l'utilisateur du logiciel.** 

**LOGEAS n'ayant pas vocation à réaliser de la facturation, il convient pour l'éditeur de préciser dans un guide de paramétrage de conformité (libre blanc) que les états standards livrés avec le logiciel (à préciser) ne contiennent pas de Template de facture, et que le paramétrage des fonctionnalités certifiées du logiciel ne concernent que le domaine de la comptabilité**

Comme indiqué lors de l'audit, l'état montré en séances n'est plus livré. Nous mettrons en place un livre blanc de paramétrage indiquant que la certification ne concerne que le domaine de la comptabilité.

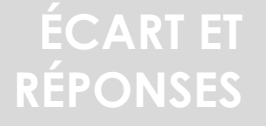

<span id="page-31-0"></span>**1. Les niveaux de support utilisateur et les services offerts ne sont pas décrits précisément dans les procédures.** 

A voir avec le point de vigillance 6

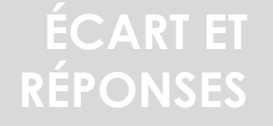

<span id="page-32-0"></span>**1. Les appels du support utilisateur par le client ne sont pas enregistrés dans l'outil de ticketing.**

Il y a confusion : les appels téléphoniques sont bel et bien enregistrés par les opératrices dans notre outil MonEspace.logeas.fr avec les informations (Client, date, durée et objet succinct), mais elle ne le sont pas dans le même outil que le suivi des relation par mail (OTRS).

En période de pointe, il paraît difficile de prendre le temps d'ouvrir un ticket dans notre outil de suivi de mails (ce qui nécessite d'abord d'ouvrir la base de gestion de clients pour récupérer les informations).

Nous regardons actuellement la possibilitée de faire remonter une trace des mailss reçu dans OTRS sur MonEspace pour faire le lien

<span id="page-33-0"></span>**1. Dans les prochaines règles de certifications (fin 2020), les fonctions de hachage suivantes ne sont pas acceptables : CRC16, CRC32, SHA-1, MD5.**

Dès communication des nouvelles recommandations nous allons revoir ces problématiques. Cette partie a été réalisée dans le cadre d'un projet de fin d'étude et nous ne sommes pas totalement sûrs que la documentation soit à jour ... Le code indique un codage en RSA (et non en MD5).

Nous avons bien noté que cette évolution, si elle est nécessaire, doit s'opérer avec une montée du produit en version 10...

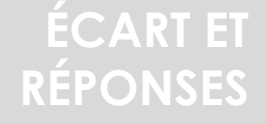

<span id="page-34-0"></span>**Écart audité – Réponse éditeur**

**1. LOGEAS Informatique ne dispose pas de modèle de procès-verbal de recette d'installation établi lors de la mise en service du produit démontrant la conformité du produit et du paramétrage initial**

Procédure à faire évoluer

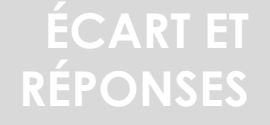

#### <span id="page-35-0"></span>**Écart audité – Réponse éditeur**

**1. La documentation à destination de l'administration fiscale n'est pas complète, notamment en ce qui concerne les traitements comptables (brouillard, génération, validation, extraction).**

La documentation demandée existe sans doute en grande partie dans notre wiki qui regroupe des documentations techniques & fonctionnelles mais elle n'est pas organisée pour prendre en compte une "lecture" tel que demandée.

Nous allons réfléchir à mettre en place un index commenté permettant une approche moins utilisateur de cette base.

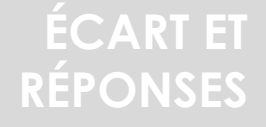

# **I N F O C E R T i n f o c e r f**<br> **i n f o c e r t**<br> **ertificates.infocert.or**

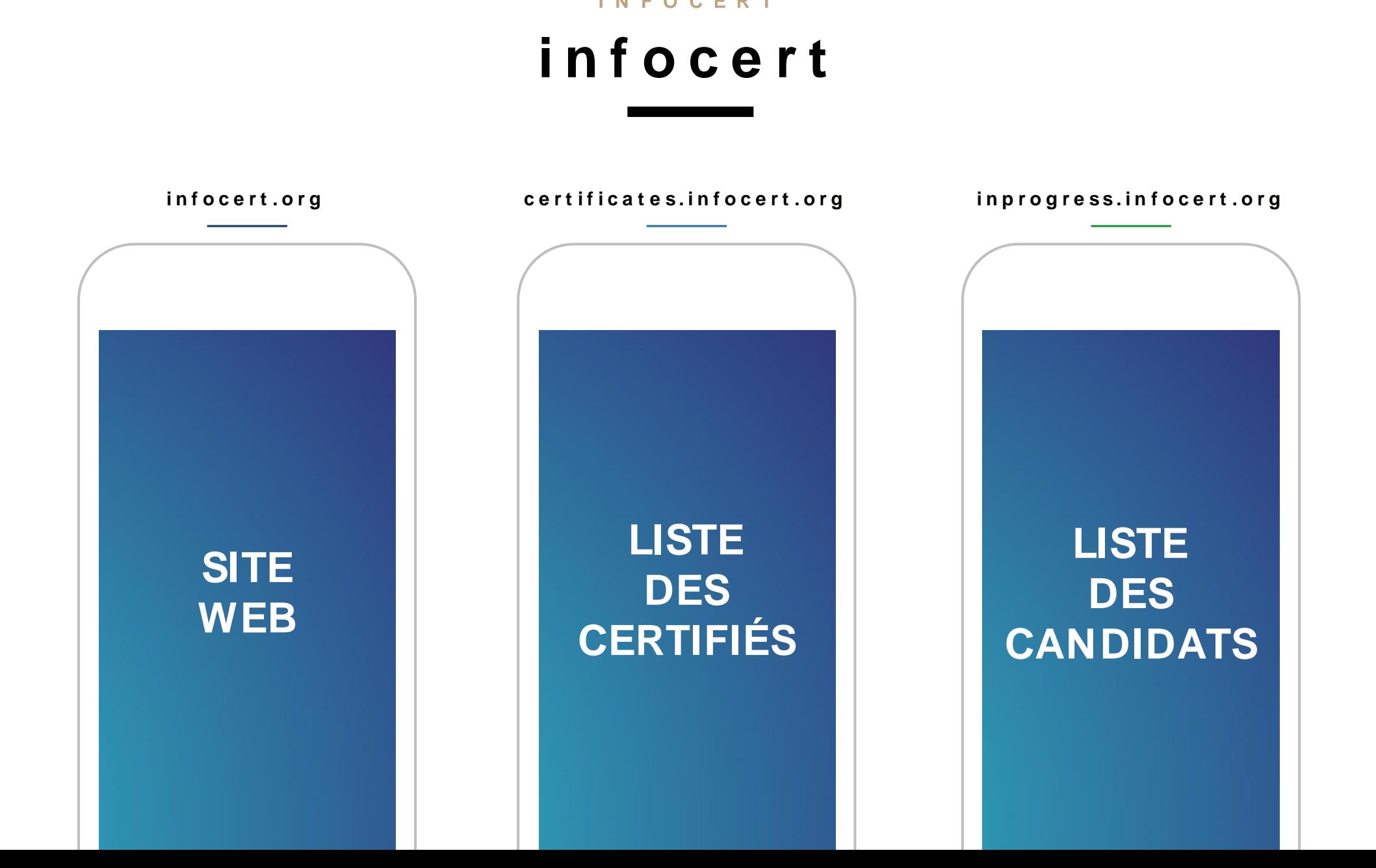

# **MERCI**

**w w w . i n f o c e r t . o r g 0 1 . 4 0 . 1 7 . 0 4 . 0 5 c o n t a c t @ i n f o c e r t . o r g**